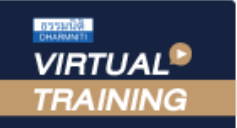

้บริษัท ฝึกอบรมและสัมมนาธรรมนิติ จำกัด

สงวนลิขสิทธิ์รหัสหลักสูตร 21/2280Z

จัดอบรมหลักสูตรออนไลน์ <mark>ผ่าน (ทุ</mark>

CPA นับชั่วโมงไม่เป็นทางการได้ \* เงื่อนไขตามที่สภาวิชาชีพบัญชีกำหนด

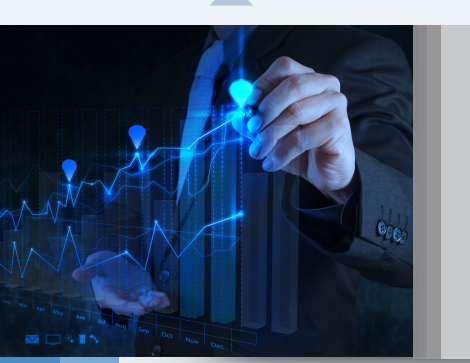

# **Budgeting for Performance Control**

การจัดทำงบประมาณเชิงรุกเพื่อควบคุมการปฏิบัติงาน

## หลักการและเหตุผล

 การจัดทำงบประมาณประจำปโดยทั่วไปมีวิธีการงบประมาณแบบตั้งรับ (Reactive Budgeting) คือการนำงบประมาณเดิมหรือผลการดำเนิน งานในปีที่ผ่านมาปรับตัวเลขเพิ่มขึ้นหรือลดลงประมาณร้อยละ 5 - 10 ทั้งรายรับ - รายจ่าย เนื่องจากเป็นวิธีการจัดทำที่สะดวก และเป็นเรื่องง่าย ไม่ต้องใช้ความสามารถเชิงบริหาร แต่ในสถานการณ์ปัจจุบัน การดำเนินธุรกิจมีความซับซ้อน เปลี่ยนแปลงอย่างรวดเร็ว ซึ่งวิธีการจัดงบประมาณ แบบเดิมอาจไมทันตอการแขงขันทางธุรกิจ

 ดังนั้นการจัดทำงบประมาณเชิงรุกที่สรางสรรค (Proactive Budgeting) จะเขามาชวยตอยอดการจัดทำงบประมาณบนพื้นฐานของขอมูลที่ ้เป็นจริงจากอดีต และผ่านขบวนการวิเคราะห์ข้อมลล่วงหน้า เน้นการทำงานสร้างสรรค์เชิงรก ตลอดจนใช้เป็นแนวทางในการควบคมการปฏิบัติ งาน (Budgeting for Performance Control ) ตลอดจนวิเคราะหงบประมาณกอนดำเนินงาน (Assessment Budgeting) รวมถึงการตัดสินใจ แกไขสถานการณเลวรายที่อาจจะเกิดขึ้น พรอมทั้งสรางวิธีการจัดเตรียมแผนการปฏิบัติเพื่อกูสถานการณไดอยางมีหลักการ

#### วิทยากร

#### **ดร.ธีรเศรษฐ์เมธจิรนนท์**

- อดีต นักเรียนทุนรัฐบาลจีนคนแรกมหาวิทยาลัยด้านการบัญชี อันดับ 1 ของประเทศจีน ระดับปริญญาเอกทางการบัญชี
- ปัจจุบัน ผู้เชี่ยวชาญทางด้านการวางระบบและการจัดทําบัญชี
	- รองคณบดีฝ่ายวิจัยและบริการวิชาการมหาวิทยาลัยชื่อดัง
	- ที่ปรึกษาทางด้านบัญชีและภาษีบริษัทเอกชนชั้นนํา

## ้อัตราค่าสัมมนา Kar<mark>uflu!!</mark>

สมาชิกทานละ 2,700 + VAT 189 = 2,889 บาท

บุคคลทั่วไปทานละ 3,200 + VAT 224 = 3,424 บาท

"รับชำระเงินผานระบบ QR CODE หรือโอนเงินผานธนาคารเทานั้น"

### เงื่อนไขการอบรม

- ผูเรียนตองมี User Zoom สวนตัว
- ีฬิ ห้ามบันทึกภาพ วีดีโอ แชร์ หรือนำไปเผยแพร่
- ชำระเงินผานระบบ QR Code หรือโอนเงินผานธนาคาร
- ผูเขาอบรมสามารถสอบถามคำถามไดระหวางการอบรม
- $\blacksquare$  มีคอมพิวเตอร์หรืออุปกรณ์ที่เชื่อมต่อระบบเครือง่ายอินเตอร์เน็ตได้ไม่ต่ำกว่า 10 mb

## กำหนดการสัมมนา

## วันพุธที่ 9 มีนาคม 2565

เวลา 09.00 - 16.30 น.

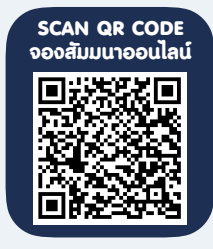

**เข้าอบรม 2 หลักสูตร เข้าอบรม 2 ท่าน** ลด 500 บาท **หรือ เข้าอบรม 3 หลักสูตร เข้าอบรม 3 ท่าน** ลด 1,000 บาท **หรือ** \* ส**ำหรับหลักสูตร Online ราคาตั้งแต่ 2,700 บาทขึ้นไป**<br>(ราคายังไม่รวม VAT/ใบเสร็จรับเงินฉบับเดียวกัน/ไม่ร่วมโปรโมชั่นอื่น)

**emotion** 

## ห้วงัอสัมมนา ส่วนสิทธิ์รหัสหลักสูตร 21/2280Z หรือ 21/2280Z หรือ 21/2280Z หรือ 21/2280Z หรือ 21/2280Z

#### 1. การออกแบบโครงสรางองคกรเพื่อการบริหารงานสำหรับการจัดทำงบประมาณเชิงรุก

- ศูนยกำไร (Profir Center)
- ศูนยคาใชจาย (Cost Center)
- ศูนยกำไรยอย (Sub Profit Center)
- ศูนยคาใชจาย (Cost Center)
- 2. การปนสวนคาใชจาย (Cost Allocation)
	- แนวทางในการปนสวนคาใชจายไปยังหนวยงานภายในองคกร

#### 3. การจัดทำงบประมาณแบบตั้งรับ (Reactive Budgeting)

- งบประมาณขาย (Sales Budget)
- งบประมาณซื้อ (Purchasing Budget)
- งบประมาณผลิต (Production Budget) กรณีประกอบธุรกิจผลิตสินคาเพื่อขาย
- งบประมาณคาใชจายในการขายและบริหาร (Selling and Administrative Expenses Budget)
- งบประมาณลงทุน
- การจัดทำงบประมาณเงินสด (Cash Budgeting)
- 4. การจัดทำงบประมาณที่สร้างสรรค์เชิงรก (Proactive Budgeting)
	- 4.1 การประมาณการคาใชจายในการดำเนินงาน (Operting Expense)
	- 4.2 การประมาณการคาใชจายทรัพยากรมนุษย (Human Resource Expenses)
	- 4.3 การประมาณการตนทุนขายและวัสดุ (Cost of Goods)
	- 4.4 การประมาณการคาใชจายจากสินทรัพย (Cost on Asset)
	- คาเสื่อมราคา
	- สินทรัพยไมหมุนเวียน
	- สินค้าคงเหลือ (Inventory)
	- การตั้งสำรองหนี้สูญ (Non Performing Loan NPL)
	- การตั้งสำรองคาใชจาย (Provision for Work Due)
	- การตั้งสำรองคาใชจายที่ขาดทุนจากการขาย (Provision for Loss Order)
- 5. การวิเคราะห SWOT Analysis ในการจัดทำงบประมาณที่สรางสรรคเชิงรุก (Proactive Budgeting)
- 6. การจัดทำงบประมาณที่แปรเปลี่ยนของธุรกิจ (Rolling Forecast)
- 7. การใช้งบประมาณเป็นแนวทางในการควบคุมการปฏิบัติงาน (Budgeting for Performance Control)
	- การวิเคราะหหาสัดสวนตามงบประมาณ
	- การหาผลตางจากการประมาณการและคาใชจายที่เกิดขึ้นจริง (Over/Uner Absorbtion)
- 8. การวิเคราะหงบประมาณกอนดำเนินงาน (Assessment Budgeting)
- การวิเคราะหและออกแบบธุรกิจที่เนนใชบุคลากร Utilization ของ Direct personnel
- การวิเคราะหและออกแบบธุรกิจบริการที่เนนใชสินทรัพย
- การวิเคราะหและออกแบบธุรกิจโรงงานอุตสาหกรรม
- 9. การติดตามและการทบทวนงบประมาณ (Budget Review)
- 10. คุณธรรม จริยธรรม และจรรยาบรรณของผูประกอบวิชาชีพบัญชี

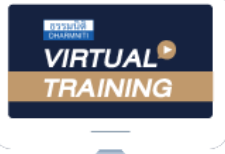

้บริษัท ฝึกอบรมและสัมมนาธรรมนิติ จำกัด

้จัดอบรมหลักสตรออนไลน์ ผ่าน n นับชั่วโมงแบบไม่เป็นทางการได้ zoom

(เงื่อนไขเป็นไปตามที่สภาวิชาชีพฯ กําหนด)

ผู้สอบบัญชีรับอนุญาต

## <u>ขั้นตอนการสมัครและเข้าใช้งาน</u>

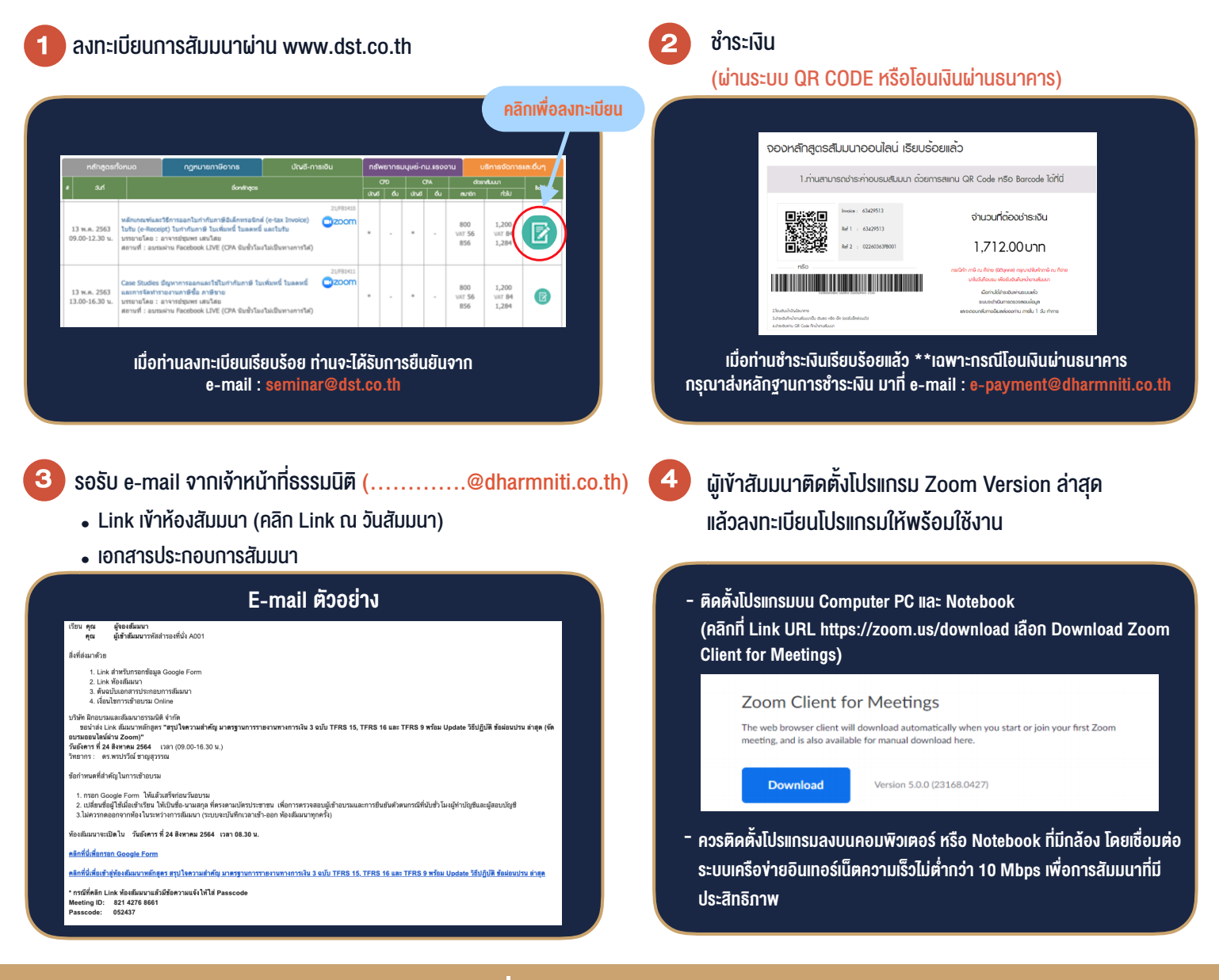

## เงื่อนไขการเขาอบรม

- 1. กำหนดจำนวนผูเขาสัมมนา 1 ทาน / 1 User
- 2. ผูเขาสัมมนาตองเขาหองสัมมนากอนเวลาที่ระบุไวอยางนอย 20 นาที
- 3. ผูเขาสัมมนาตองตั้งชื่อบัญชี ZOOM เปนชื่อ-นามสกุลจริง ดวยภาษาไทยใหตรงตามบัตรประชาชน
- 4. ผูเขาสัมมนาสามารถกดปุมยกมือ (Raise Hand) พิมพขอคำถามผานชองทางแชทไดในระหวางการอบรม
- 5. หนังสือรับรองจะจัดสงใหทาง e-mail ภายใน 1 วันทำการ หลังเสร็จสิ้นการอบรม
- 6. เมื่อทานชำระเงินบริษัทฯจะสง Link การเขาสัมมนาและไฟลเอกสาร ้ ส่วงหน้า 3 วันทำการก่อนวันสัมมนา โดยทางบริษัทฯ ขอสงวนสิทธิ์ ในการยกเลิกและคืนเงินทุกกรณี

- ห้ามบันทึกภาพ วีดีโอ แชร์ หรือนำไปเผยแพร่ (สงวนลิขสิทธิ์) -

**สํารองที่นั่งออนไลน์ที่ [www.dst.co.th](http://www.dst.co.th) Call center 02-555-0700 กด 1 ,02-587-6860-4**